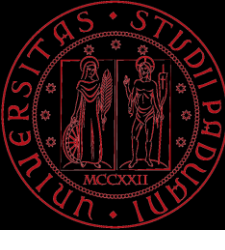

# BASI DI LINGUAGGIO *C*

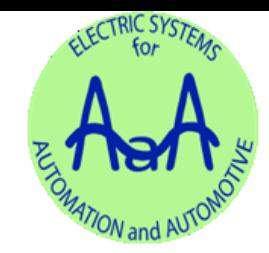

#### Tecnologie per il controllo di convertitori e azionamenti elettrici con laboratorio, a.a. 2020/2021

*Prof. Manuele Bertoluzzo Ing. Stefano Giacomuzzi Laboratorio di Sistemi Elettrici per l'Automazione e la Veicolistica Dipartimento di Ingegneria Industriale, Università degli Studi di Padova*

*manuele.bertoluzzo@unipd.it*

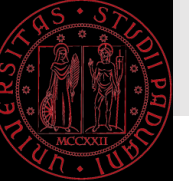

## Programmazione

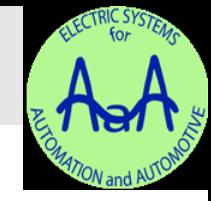

- **Programmazione**: attività che porta a sviluppare un *algoritmo* che sia scritto in modo non ambiguo e conduca all'obbiettivo desiderato in un tempo finito.
- Il microprocessore può eseguire operazioni aritmetiche e logiche di base (addizione, sottrazione, moltiplicazione, negazione, congiunzione, ecc.); il programmatore deve scrivere una sequenza di tali operazioni che consentano al microprocessore di risolvere un problema.

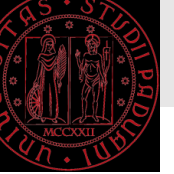

## Linguaggi di programmazine di *alto* e *basso livello*

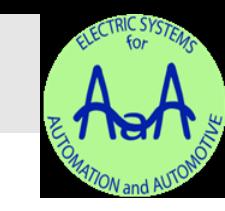

- Il linguaggio di programmazione *C* è un linguaggio di *alto livello*, vale a dire che si avvicina alla terminologia umana, al contrario dei linguaggi di *basso livello*, che si avvicinano al linguaggio macchina (formato da 0 e 1). Un programma di basso livello è l'*Assembly*, mentre linguaggi di alto livello sono appunto il *C*, il *C++*, il *Java*, ecc.
- Il *C* è considerato il linguaggio maggiormente di basso livello tra i linguaggi di alto livello:
	- ha poche istruzioni
	- gestisce in maniera efficiente la memoria
	- è possibile inserire direttamente all'interno di un file in *C* del codice *Assembly*.

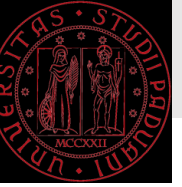

### Linguaggi interpretati e compilati

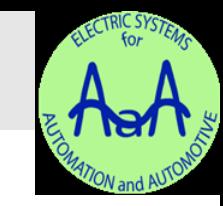

- Il *file sorgente* (o *codice sorgente*) del programma è il file che contiene il testo scritto dal programmatore in un dato linguaggio di programmazione. Esso deve essere tradotto in linguaggio macchina, affinché l'elaboratore sia in grado di eseguirlo. Gli strumenti utilizzati a questo scopo possono essere *interpreti* o *compilatori*.
	- **Interprete**: programma in grado di leggere le istruzioni del codice sorgente, ne verifica la sintassi e le traduce ad una ad una in linguaggio macchina facendo eseguire al microprocessore della macchina il codice binario generato.

Es.: *Basic*.

• **Compilatore**: programma che legge le istruzioni del codice sorgente, ne verifica la sintassi e le traduce in linguaggio macchina trascrivendole in un secondo file (*object file, .obj*) che non è ancora eseguibile dal microprocessore. Serve un'altra fase di elaborazione, a cui provvede il *linker*, per incorporare nell'object file gli object files che contengono le funzioni esterne, solitamente raccolte nelle *librerie*. Il linker produce un terzo file direttamente *eseguibile* dal microprocessore.

Es.: *C*, *C++*.

- Vantaggi: velocità di esecuzione, semplicità di esecuzione.
- Alcuni linguaggi sono prima **compilati** e poi **interpretati** da una *virtual machine.* Es.: Java, Python

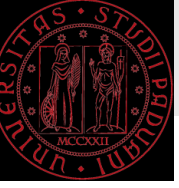

## Sintassi del linguaggio *C*

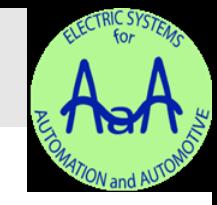

- *Case sensitive*: i caratteri maiuscoli sono considerati diversi dai minuscoli.
- *Istruzioni*: sequenze di caratteri terminate con un "*;*".
- *Commenti*: annotazioni sul codice che vengono ignorate dal compilatore. Introdotti da *"//", oppure aperti da "/\*" e chiusi da "\*/" nel caso di commenti multiriga.*
- Struttura di un programma *C*:

```
inclusione librerie
dichiarazioni di variabili esterne
lista funzioni
main()
{
    dichiarazioni di variabili locali
    istruzione 1
             …
    istruzione N
}
singole funzioni
```

```
#include <math.h>
float x;
int funzione1(float);
/* Lista funzioni */
main()
{
    long n;
    istruzione 1;
              …
    istruzione N;
}
int funzione1(float x)
{
    istruzione;
}
```
M. Bertoluzzo, Tecnologie per il controllo di convertitori e azionamenti elettrici con laboratorio, 2020/  $2020/21$  $21$  5

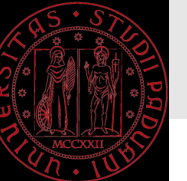

## Variabili

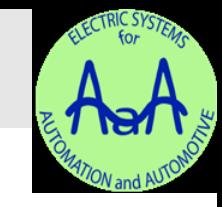

Alla *dichiarazione* della variabile corrisponde anche la sua *definizione*, che fa sì che le venga riservato uno spazio in memoria *(allocazione*)*.* Il *nome* di una variabile la identifica, il suo *tipo* ne definisce la dimensione e l'insieme delle operazioni che si possono effettuare su di essa.

Es. int x; // Definisce una variabile x di tipo integer float y, z; // Definisce due variabili (y e z) di tipo floating

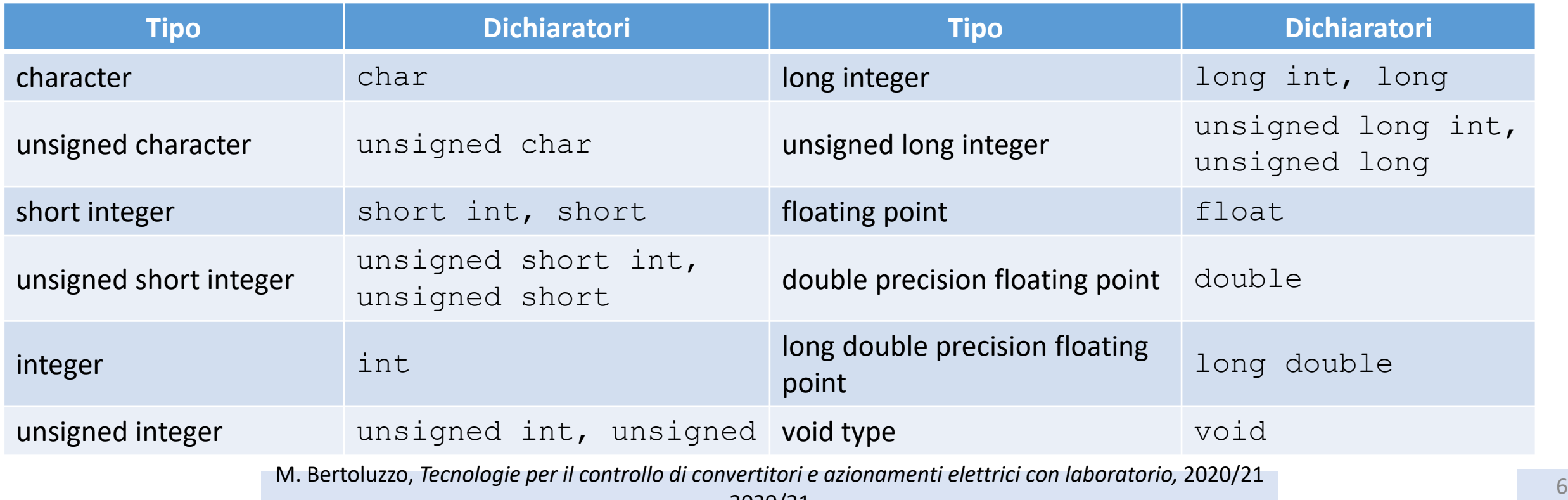

## Assegnazione di variabili e costanti

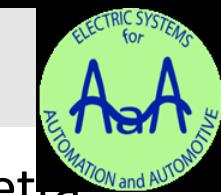

L'assegnazione esplicita del valore iniziale alle variabili contestualmente alla definizione è detta *inizializzazione.*

```
Es. int x = 5;
          float y = 7 \times x;
```
- Costanti intere ottali ed esadecimali (*hex*):
	- Una costante intera è considerata in base 8 quando è preceduta da uno 0:

**Es.** 014 vale  $12_{10}$ 

• Una costante intera è considerata in base 16 (esadecimale, *hex*) se è preceduta da 0x e può contenere le cifre da 0 a 9 e da A a F:

**Es.**  $0 \times 2C$  vale  $44_{10}$ 

• NB: Il formato *hex* viene utilizzato spesso per assegnare il valore dei bit nei registri:

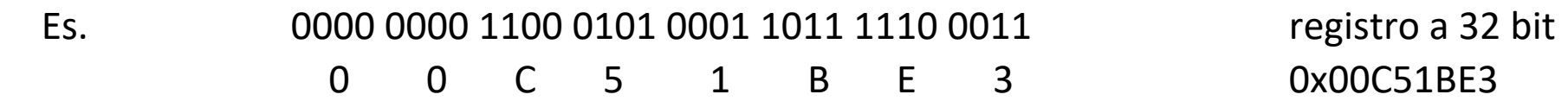

• Quando un certo valore costante viene utilizzato in modo ricorrente è opportuno assegnargli un nome simbolico, definendo all'inizio del programma un identificatore di costante mediante l'istruzione #define. Prima della compilazione, il preprocessore cerca i simboli definiti con direttive #define. I valori del comando #define possono essere di qualsiasi tipo.

*Es. #define BASE 5* // Definisce il valore di BASE pari a 5

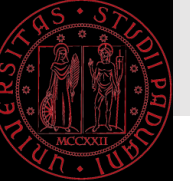

#### Caratteri e stringhe

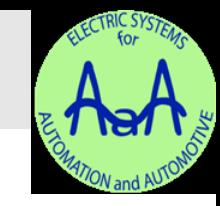

- Codice ASCII: tabella che elenca le corrispondenze tra simboli grafici e numeri (es. A  $\rightarrow$ 65). Per memorizzare un carattere, il *C* memorizza il numero intero corrispondente al suo codice ASCII.
- **Variabili carattere**: variabili di tipo intero su 8 bit, dette di tipo char.
- La variabile di tipo  $char$  y nell'esempio sottostante può essere usata sia come numero (65) che come lettera  $('A')^2$ .

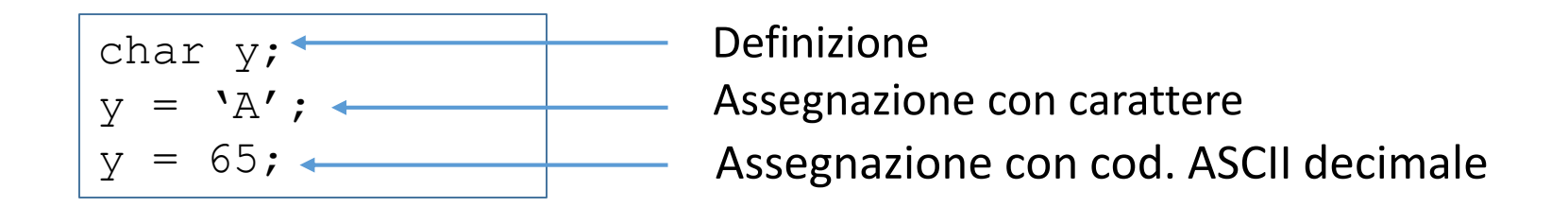

- Le stringhe sono vettori di *char* terminati dal carattere null (di codice ASCII pari a 0, diverso dal carattere '0' che ha valore 48 in ASCII).
- Le **stringhe costanti** sono sequenze di *char* racchiuse da doppi apici "…"

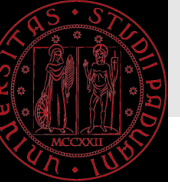

**Operatori** 

aritmetici.

**aritmetici Descrizione**

di variabili, costanti e richiami di funzione connessi da operatori

Un'*espressione aritmetica è* un insieme

\* moltiplicazione

divisione

sottrazione

= assegnamento

+ addizione

% resto di divisione intera

meno unario (negazione)

Gerarchia operatori

Gerarchia

operatori

#### Operatori in *C*

Un'*espressione logica* è un'espressione che genera come risultato un valore vero o falso (per la precisione, 1 per vero e 0 per falso) e viene utilizzata dalle istruzioni di controllo.

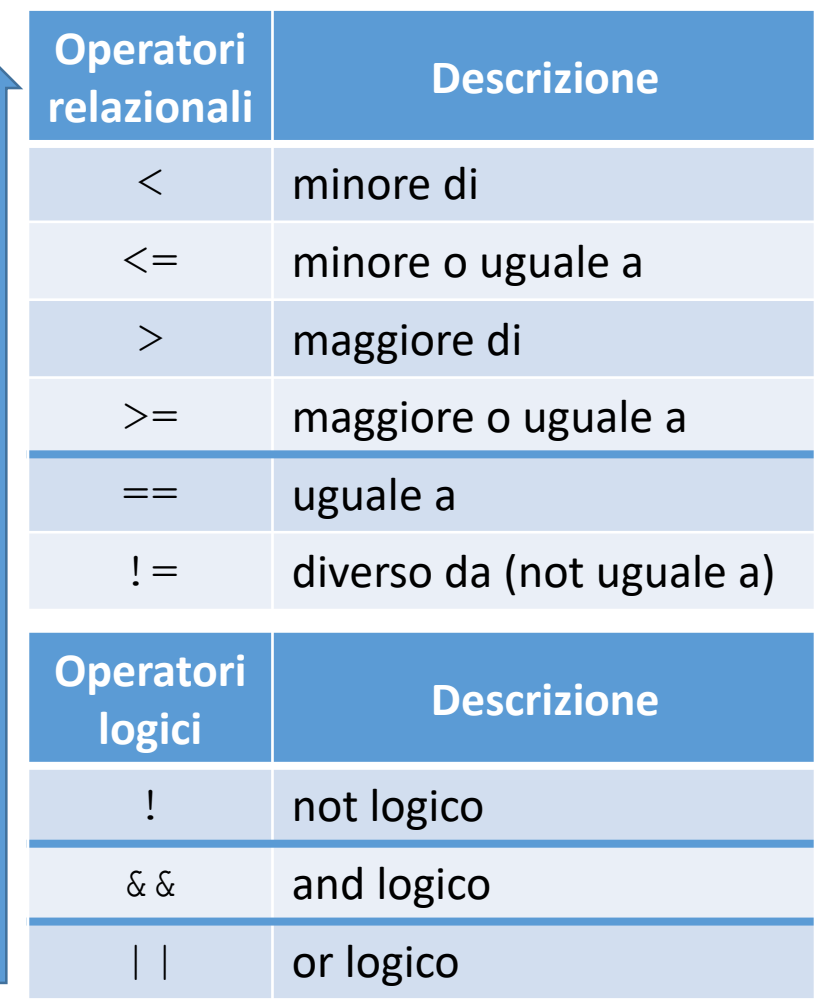

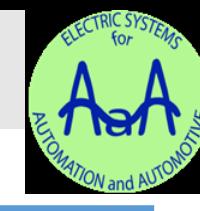

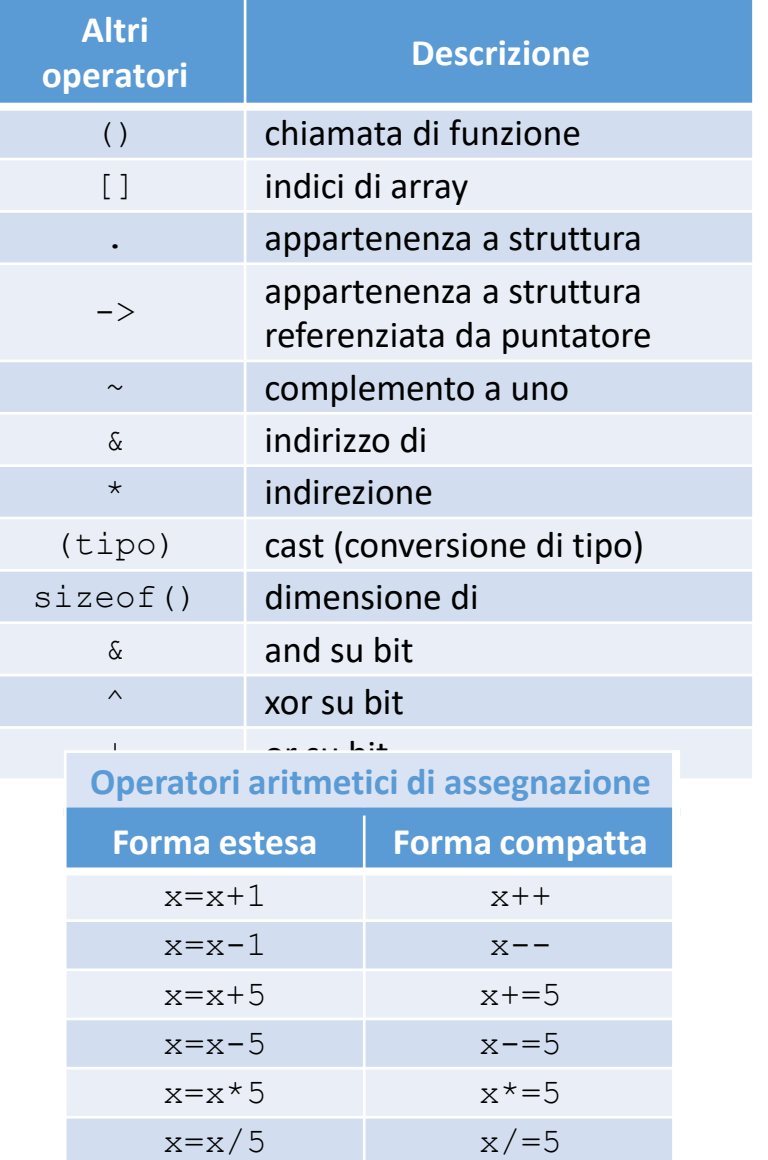

M. Bertoluzzo, *Tecnologie per il controllo di convertitori e azionamenti elettrici con laboratorio,* 2020/21

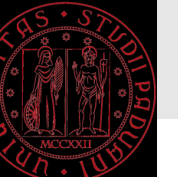

#### Istruzioni condizionali

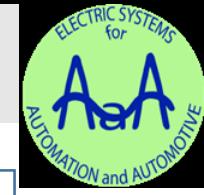

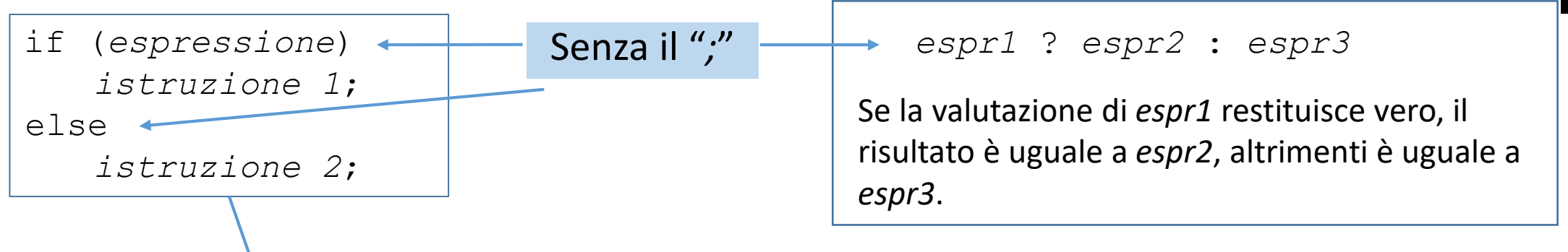

• Nell'istruzione **if** soltanto un'istruzione semplice viene controllata dalla valutazione di *espressione*.

```
Es.
    if (espressione)
        istruzione 1;
        istruzione 3;
                               if (espressione)
                                   istruzione 1;
                               else
                                   istruzione 2;
                                   istruzione 3;
     if (espressione)
        istruzione 1;
     istruzione 3;
                               if (espressione)
                                   istruzione 1;
                               else
                                   istruzione 2;
                               istruzione 3;
```
In tutti i casi l'istruzione 3 viene eseguita indipendentemente dal verificarsi di *espressione*. Il posizionamento grafico di "istruzione 3;" non influisce sull'esecuzione del codice. Per includerla, bisogna comprendere tutte le istruzioni dopo l'if (o l'else) tra parentesi graffe.

M. Bertoluzzo, *Tecnologie per il controllo di convertitori e azionamenti elettrici con laboratorio*, 2020/21

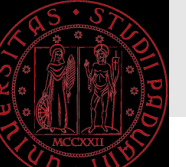

### Selezione multipla

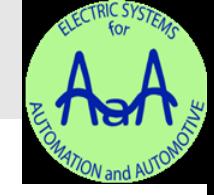

- Se i risultati dell'espressione che indirizzano verso rami diversi sono valori costanti noti a priori, invece di *if…else*, si può utilizzare il più efficiente costrutto *switch*.
- Viene calcolata l'*espressione* e quindi il valore risultante cercato tra i vari *risultato x*, quindi:
	- se viene trovato un *risultato x* uguale al risultato dell'*espressione*, l'esecuzione prosegue alla prima istruzione del *blocco x* corrispondente;
	- se non viene trovato un *risultato x* uguale al risultato dell'*espressione*, se esiste il *blocco default* (opzionale), viene eseguito;
	- altrimenti nessun blocco viene eseguito.
- Le varie parti sono:
	- *espressione* è un'espressione che produce un risultato di tipo intero (char, short, int, long);
	- *risultato x* sono valori interi costanti noti al compilatore (numeri, #define, ecc.). L'ordine in cui sono elencati i diversi *risultato x* è ininfluente;
	- *blocco x* sono blocchi di codice (le parentesi graffe per i blocchi sono opzionali e in genere sono omesse se non contengono la definizione di variabili locali al blocco).
- Per eseguire il solo blocco corrispondente all'espressione e poi uscire dallo switch si utilizza l'istruzione break collocata come ultima istruzione di ciascun blocco.

switch (*espressione*) { case *risultato 1*: *blocco 1*; *break;* case *risultato 2*: *blocco 2*; *break; ...* default:

```
blocco default:
break;
```
}

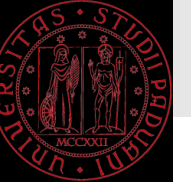

#### Istruzioni iterative

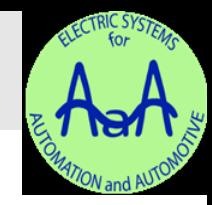

- Le strutture iterative sono comunemente dette *cicli* o *loop*.
- In C i cicli sono controllati da una condizione di permanenza nel ciclo: fintantoché la condizione è vera, si esegue il corpo del ciclo (il blocco di codice da eseguire più volte).
- Tre possibili istruzioni per eseguire un ciclo:
	- Ciclo *while*
	- Ciclo *for*
	- Ciclo *do … while*

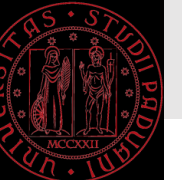

#### Ciclo *while* e ciclo *for*

#### Ciclo *while* Ciclo *for*

Viene verificato che *espressione* sia vera, e in caso positivo viene eseguita *istruzione*. Il ciclo si ripete finché *espressione* risulta essere vera. Si può usare come espressione *1* per avere un ciclo infinito.

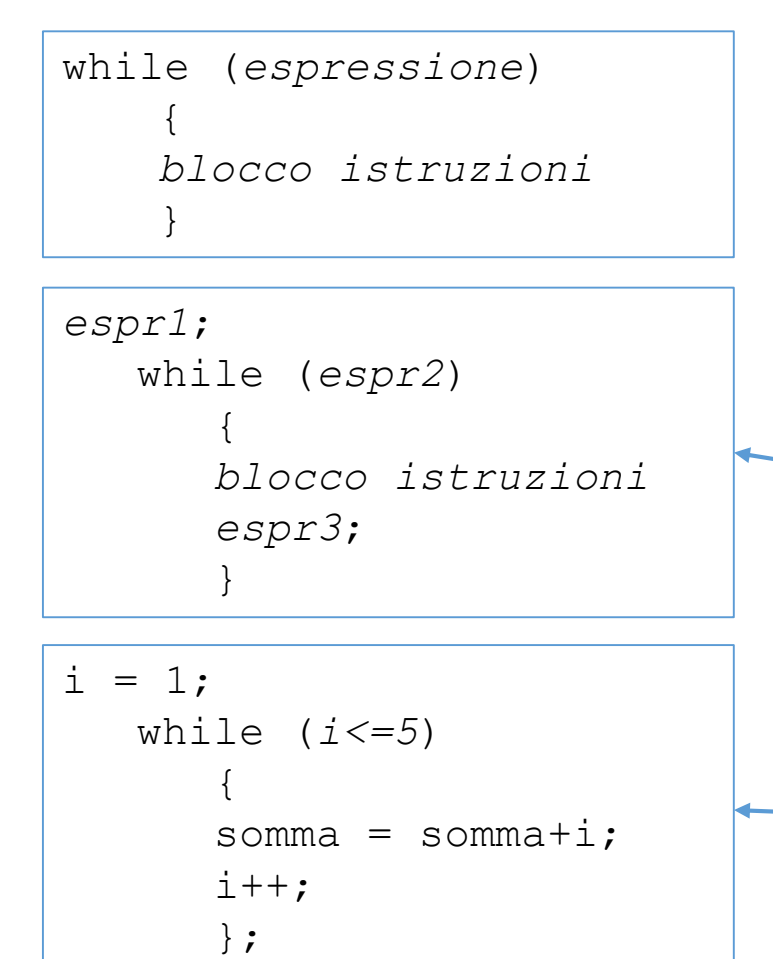

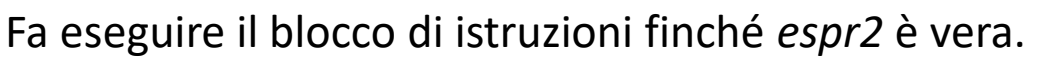

- Viene calcolata *espr1* (solo la prima volta);
- Viene valutata *espr2*:
	-
	- Se *espr2* è vera: esegue il *blocco istruzioni*
		- esegue *espr3*;
		- torna a valutare la condizione *espr2*.
		-
	- Se *espr2* è falsa: passa ad eseguire le istruzioni successive al *blocco istruzioni*.
- Il ciclo *for* è un ciclo *while* riscritto in modo tale da raggruppare tra le parentesi tutto ciò che gestisce l'indice: inizializzazione (*espr1*), controllo (*espr2*) e aggiornamento (*espr3*).

```
for (espr1; espr2; espr3)
    {
   blocco istruzioni
    }
```

```
for (i=1; i<=5; i++)
    {
    somma = somma+i;
    }
```
Quando il numero di iterazioni è

stilisticamente) utilizzare un ciclo

for che raggruppa in un punto

e l'aggiornamento dell'indice.

solo l'inizializzazione, il controllo

noto a priori (e quindi il ciclo è

controllato da un indice), è

preferibile (per chiarezza e

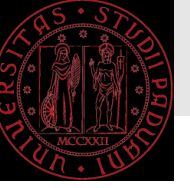

#### Ciclo *do ... while*

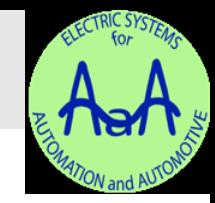

- Fa eseguire un blocco di codice fintantoché una certa condizione è vera.
- Valuta la condizione **dopo** aver eseguito il blocco.
- Anche se la *condizione* è inizialmente falsa, il *blocco* viene eseguito almeno una volta.

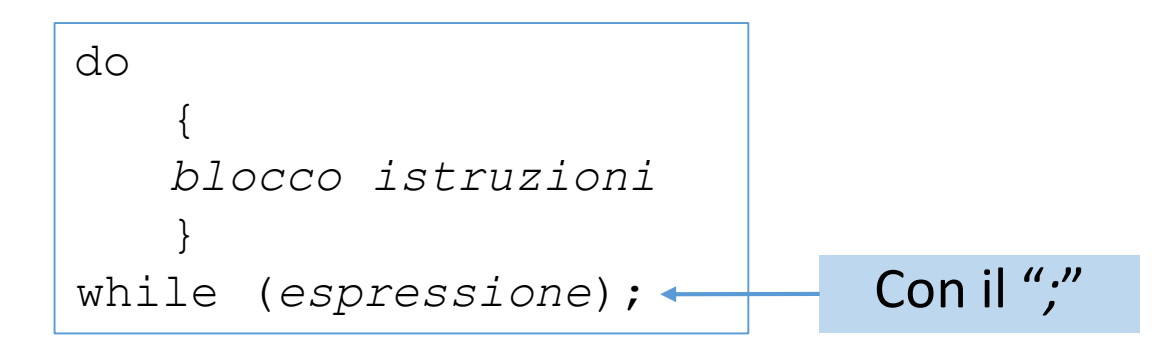

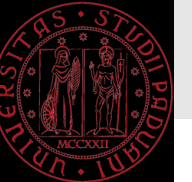

## I puntatori

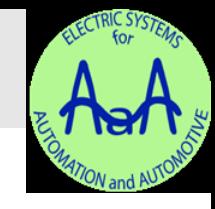

- Il *puntatore* è una variabile che contiene l'indirizzo di memoria di un oggetto (variabile o costante)  $\rightarrow$  ad ogni variabile infatti corrisponde un nome, una locazione di memoria, e l'indirizzo della locazione di memoria.
- L'informazione relativa al tipo è necessaria per permettere ai puntatori di conoscere la dimensione dell'oggetto.
- L'operatore di indirizzo & applicato ad una variabile restituisce l'indirizzo di memoria di quella variabile, ossia ne restituisce il puntatore.
- L'operatore di *deriferimento* (*dereference*) o di *indirezione* (*indirection*) \* applicato ad un indirizzo di memoria restituisce il valore contenuto in quell'indirizzo.

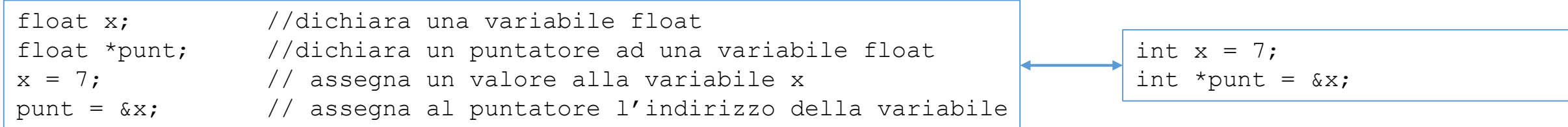

&punt esprime l'indirizzo di punt. L'*indirezione* di un indirizzo restituisce il valore memorizzato a quell'indirizzo → \*&punt esprime il valore memorizzato all'indirizzo di punt, cioè il valore contenuto in punt, che corrisponde al'indirizzo di x. punt esprime l'indirizzo di x, quindi la sua *indirezione* \*punt rappresenta il contenuto di x. L'espressione &\*punt equivale all'indirizzo

del contenuto di x cioè l'indirizzo di x, che è uguale a punt.

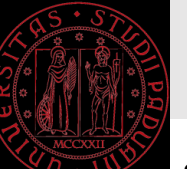

## Le funzioni

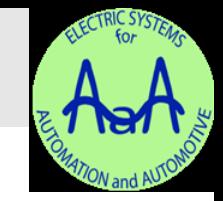

• Le funzioni *ritornano* (o *restituiscono*) un valore al programma chiamante a partire da una o più variabili di ingresso. Esse vanno indicate come segue:

*tipo\_di\_risultato nome\_funzione* (*argomenti)*

• Sintassi di *dichiarazione* e *definizione* di una funzione:

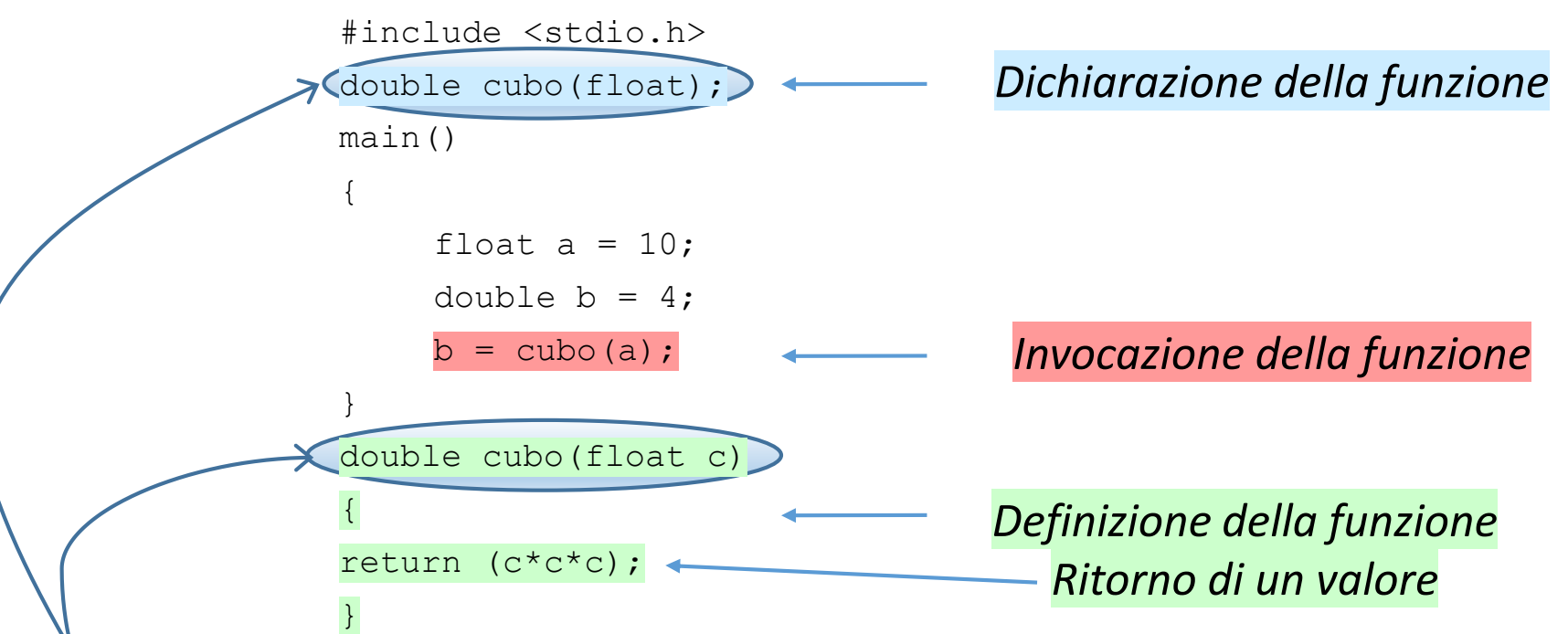

- Il **tipo** di una funzione è determinato dal tipo del valore restituito e dal tipo, numero e ordine dei suoi parametri.
- Lo scope di una funzione si estende dal punto in cui viene definita fino a fine file: la funzione può essere utilizzata solo dalle funzioni che nello stesso file seguono la sua definizione.
- Il **prototipo** di una funzione è una dichiarazione che estende lo scope della funzione.

M. Bertoluzzo, *Tecnologie per il controllo di convertitori e azionamenti elettrici con laboratorio*, 2020/21

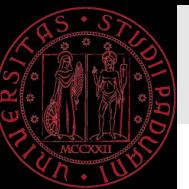

## Le funzioni

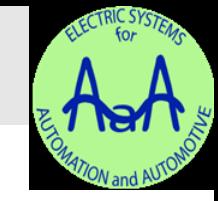

- Se la funzione non restituisce valori bisogna indicare il tipo  $\text{void}$ . Se non si mette nulla viene supposto  $\text{int}$ .
- Se la funzione non ha parametri, si indica  $\text{void}$  tra le parentesi. Se non si indica nulla, il compilatore C non attua alcun controllo sui parametri (invece per un compilatore C++ è come se l'argomento fosse esplicitamente void).
- Si chiama una funzione indicandone il nome seguito da una coppia di parentesi contenenti i valori da elaborare (separati da virgole); se la funzione non richiede variabili, le parentesi sono vuote o indicano void, ma devono esserci.
	- Es. int massimo (int m,n) float potenza (float x, int n) void stampa (int \*punt) void scrivi ()
- La funzione *massimo* usa due variabili intere (m,n) e fornisce un valore intero. La funzione *potenza* usa una variabile reale (x) e una variabile intera (n) e fornisce un valore reale. La funziona *stampa* usa un puntatore ad una variabile intera (punt) e non fornisce nessun risultato (void). La funzione *scrivi* non ha variabili (void) e non fornisce nessun risultato (parentesi vuota o, in alternativa, void).
- È importante sapere che il programma viene eseguito a partire dalla parola chiave *main* che caratterizza la funzione "programma principale". La funzione *main* è una funzione come tutte le altre, l'unica sua particolarità è che deve esistere nel testo di ogni programma. Può essere messa alla fine, come ultima funzione. Se si vuole mettere invece il *main* all'inizio del programma occorre definire le funzioni che verranno usate, dopo i comandi del precompilatore e prima del *main* (*dichiarazione* della funzione).

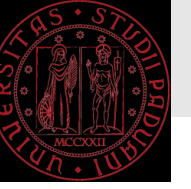

### Variabili locali ed esterne

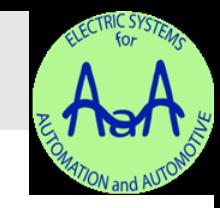

- Le variabili locali vengono definite all'interno della funzione ed hanno classe di allocazione automatica: vengono create ogni volta che si esegue la funzione ed eliminate ogni volta che questa termina (perdendone il valore).
- Le variabili locali di classe di allocazione **statica** invece non vengono mai rimosse dalla memoria per cui non perdono il loro valore quando la funzione termina (resta quello che aveva al termine della chiamata precedente).<br>della chiamata precedente). <br>Es. <br>estando la funzione termina (resta quello che aveva al termine della chiamata precedente). Es.
- Le variabili esterne vengono definite esternamente al corpo delle funzioni:
	- In testa al file, dopo gli #include ed i #define;
	- In alternativa, tra una funzione e l'altra.
- Le variabili esterne sono visibili e condivisibili da tutte le funzioni. Hanno classe di allocazione statica: non vengono mai rimosse dalla memoria e, salvo inizializzazione esplicita, vengono inizializzate automaticamente a 0.
- Una variabile locale con lo stesso nome di una esterna copre la visibilità di quella esterna, alla quale quindi la funzione non può accedere con quel nome.
- Lo *specificatore di classe di allocazione* extern permette di estendere la visibilità delle variabili esterne: viene premessa ad una definizione di variabile per trasformarla in dichiarazione (non riserva memoria). Indica al compilatore che la variabile è *definita* (con allocazione di memoria, senza  $\texttt{extern}$ ) altrove (più avanti nello stesso file o in un altro file)  $\rightarrow$   $\texttt{extern int x;}$
- All'interno di una funzione, il comando extern associato ad una variabile, la identifica come variabile esterna definita dopo la funzione stessa o in altro file.

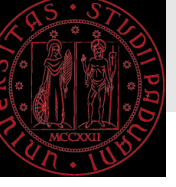

#### Passaggio dei parametri nelle funzioni

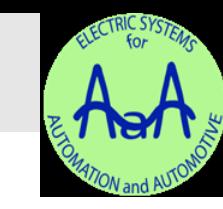

```
#include <stdio.h>
void swap(int \star, int \star);
main()
\mathcal{A}int x = 5, y = 8;
      swap(\&x, \&y);}
void swap (int *a, int *b);
{
      *a = 15;
      *<b>b</b> = 24;}
```
- Il *main* alloca x e y, assegna loro il valore 5 e 8, rispettivamente, e chiama la funzione swap passandole l'indirizzo di  $x e y (& x e x y)$  presente in una variabile temporanea.
- Alla chiamata di swap, gli indirizzi di x e y vengono copiati by-value in a e b.
- La funzione swap accede a x e y come \*a e \*b, modificandoli in 15 e 24.
- Quando swap termina, x e y valgono 15 e 24.

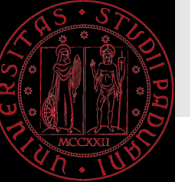

### I puntatori a funzione

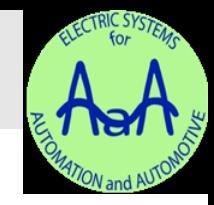

- Si può chiamare una funzione utilizzando l'indirizzo di memoria dal quale inizia il codice eseguibile della funzione stessa.
- Definisce la variabile *nome* come puntatore a una funzione che restituisce un valore del *tipo* indicato e richiede i *parametri* indicati

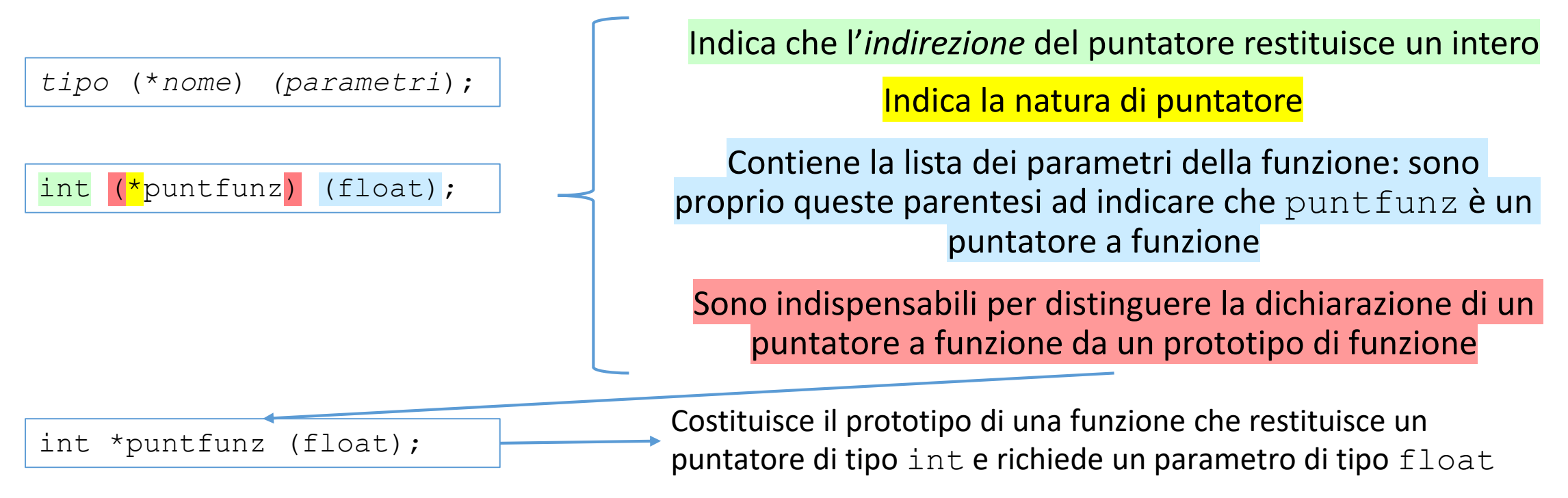

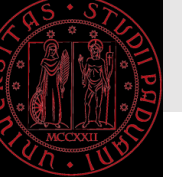

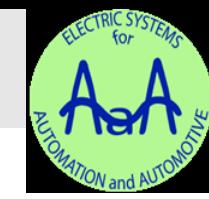

# Thanks for your kind attention

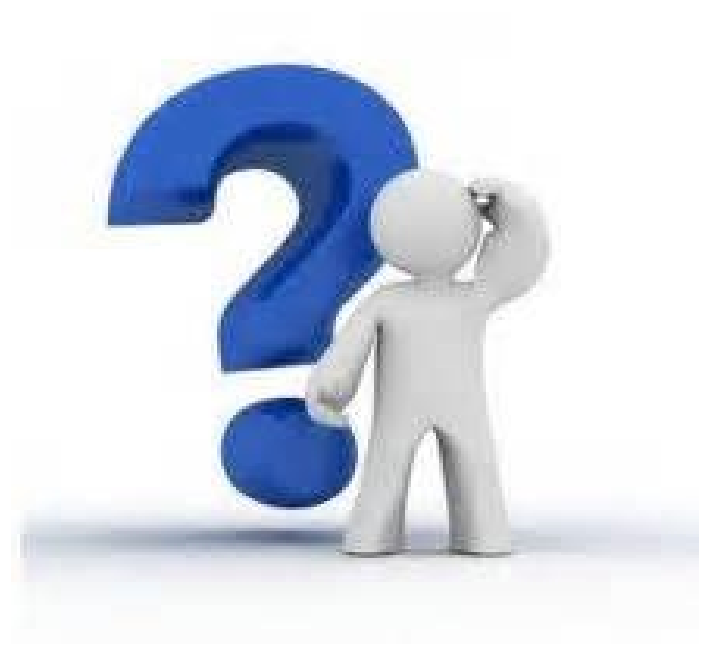

M. Bertoluzzo, Tecnologie per il controllo di convertitori e azionamenti elettrici con laboratorio, 2020/  $2020/21$ <sup>21</sup> <sup>21</sup>